# DIREC**TORATE OF GO**VERNMENT EXAMIN**ATIONS CHENNA**I - 6 HSE SECOND YEAR EXAMINATIONS, MARCH – 2024 COMPUTER SCIENCE – ANSWER KEY

## Instructions :

- 1. Only answers written in Blue Or Black ink should be evaluated
- 2. Choose the mist appropriate answer the given four alternatives and write the option code and the corresponding answer.
- 3. If any of the answer option code or answer is incorrect then only zero marks shall be awarded.

Maximum Marks = 70

## PART – I

### Answer all the questions. 15×1=15

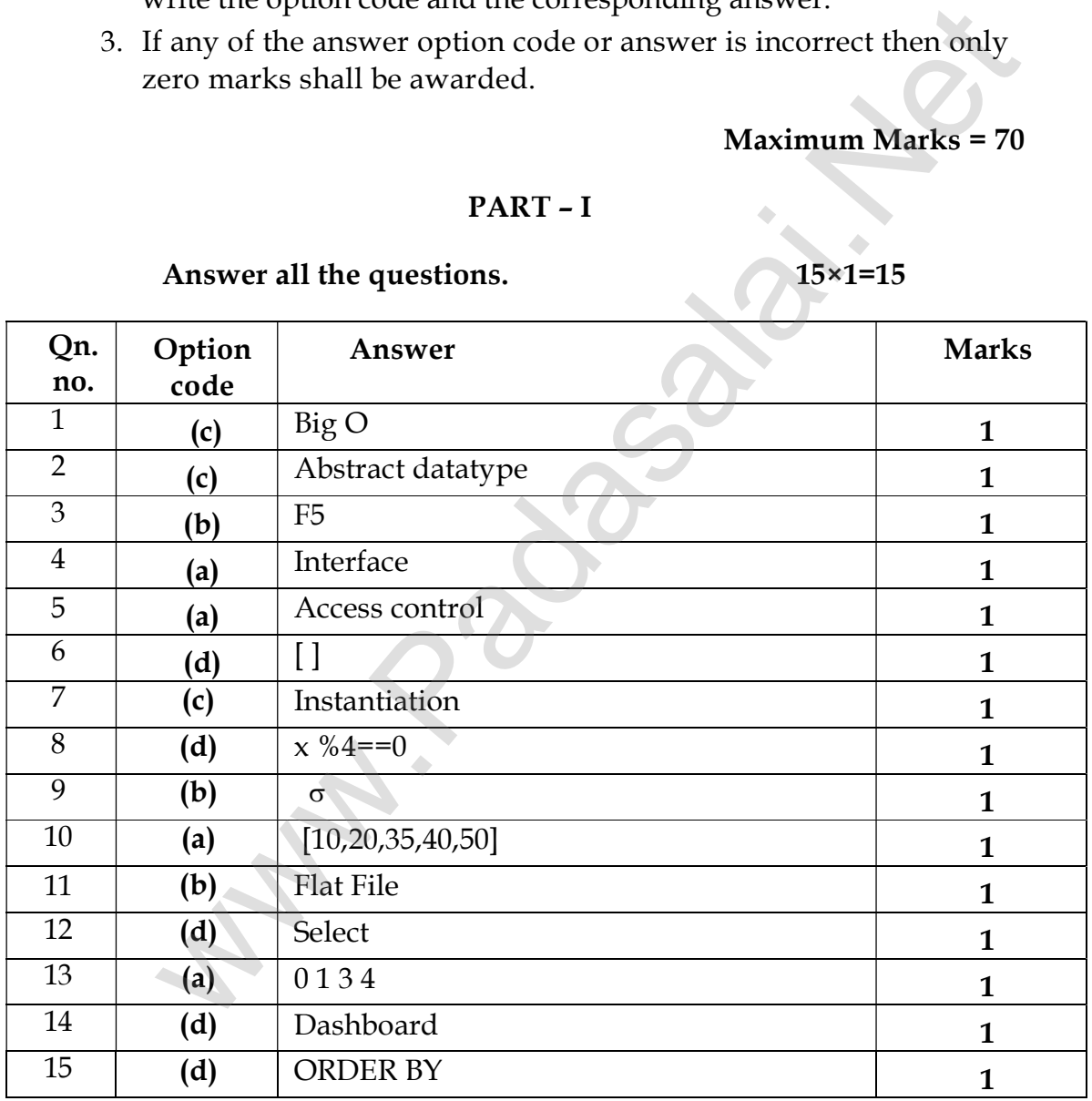

#### **kindly send me your key Answers to our email id - padasalai.net@gmail.com**

**www.Padasalai.Net** Part – II www.Trb Tnpsc.com

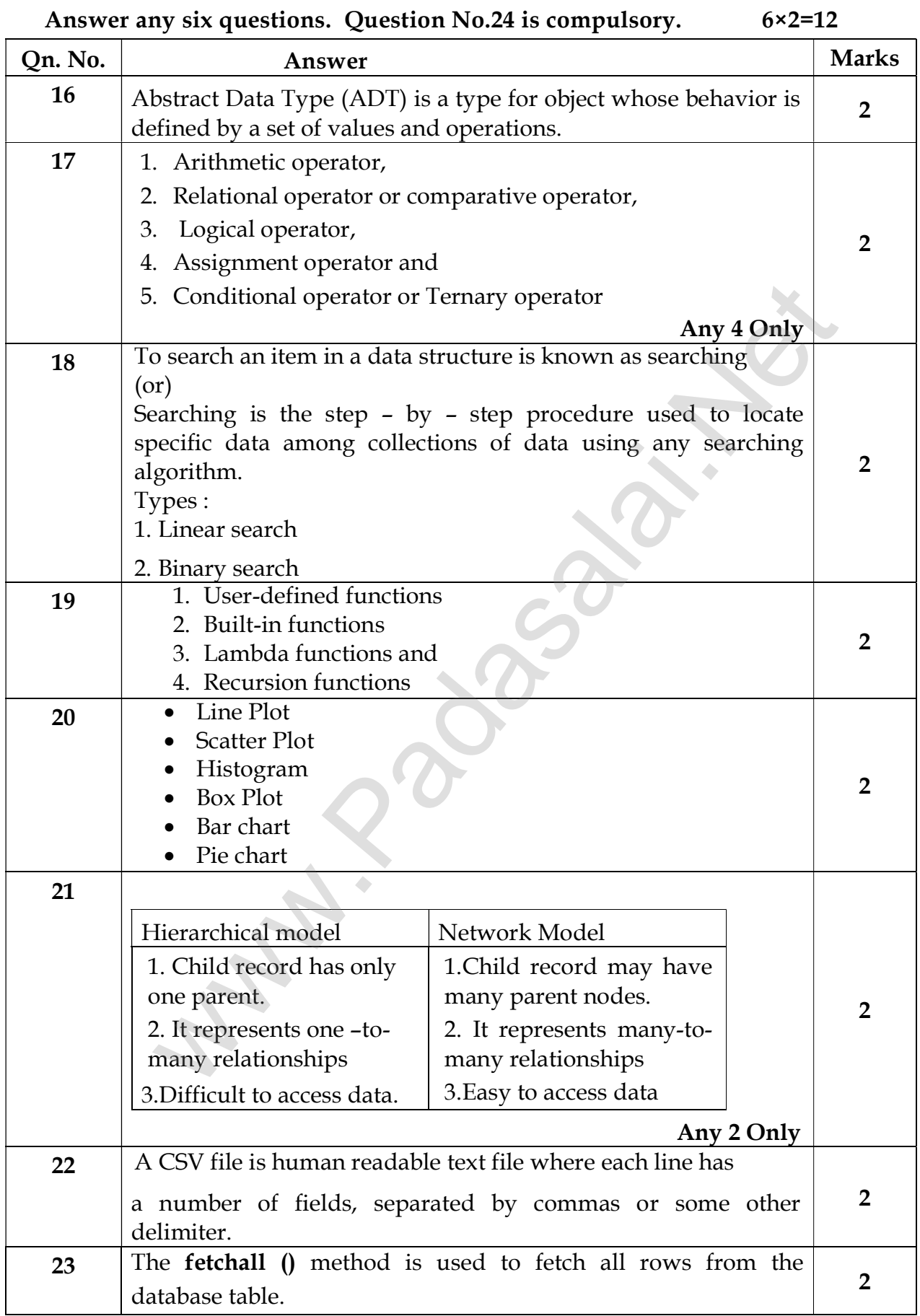

## **kindly send me your key Answers to our email id - padasalai.net@gmail.com**

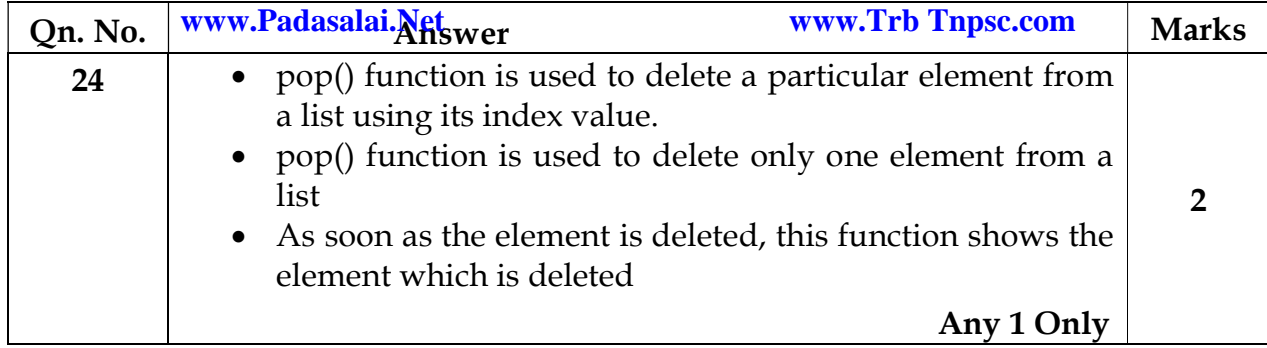

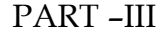

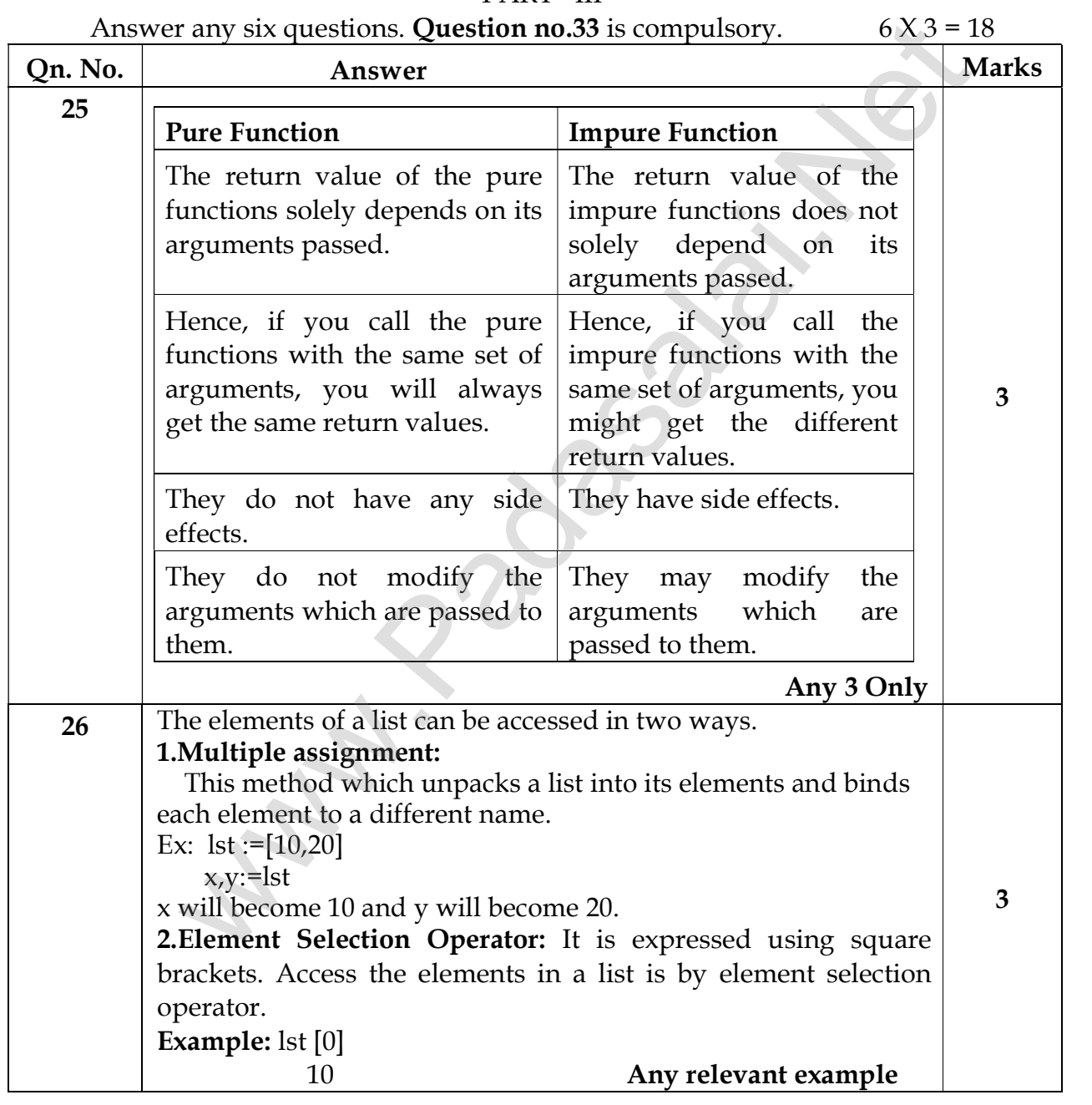

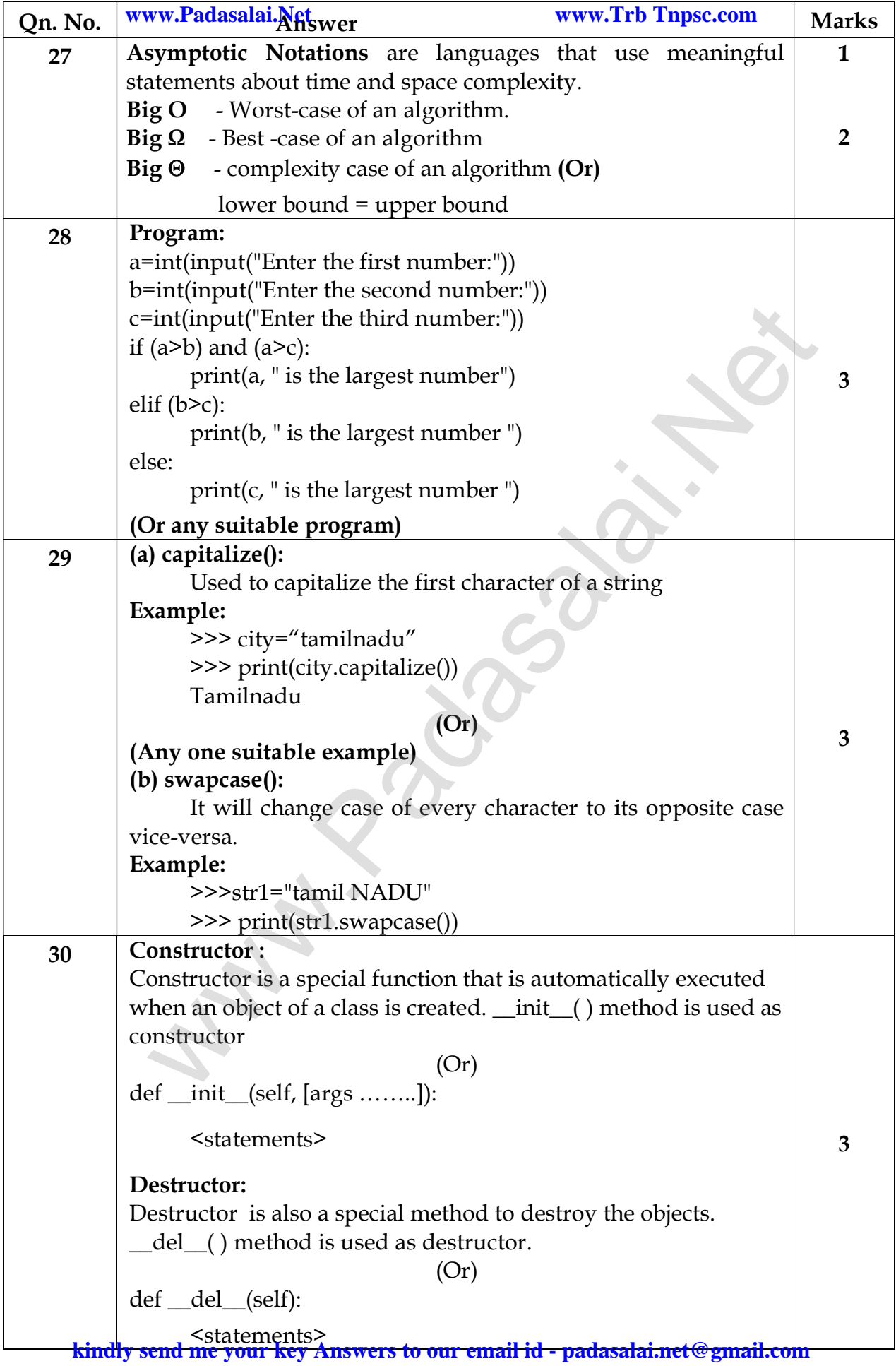

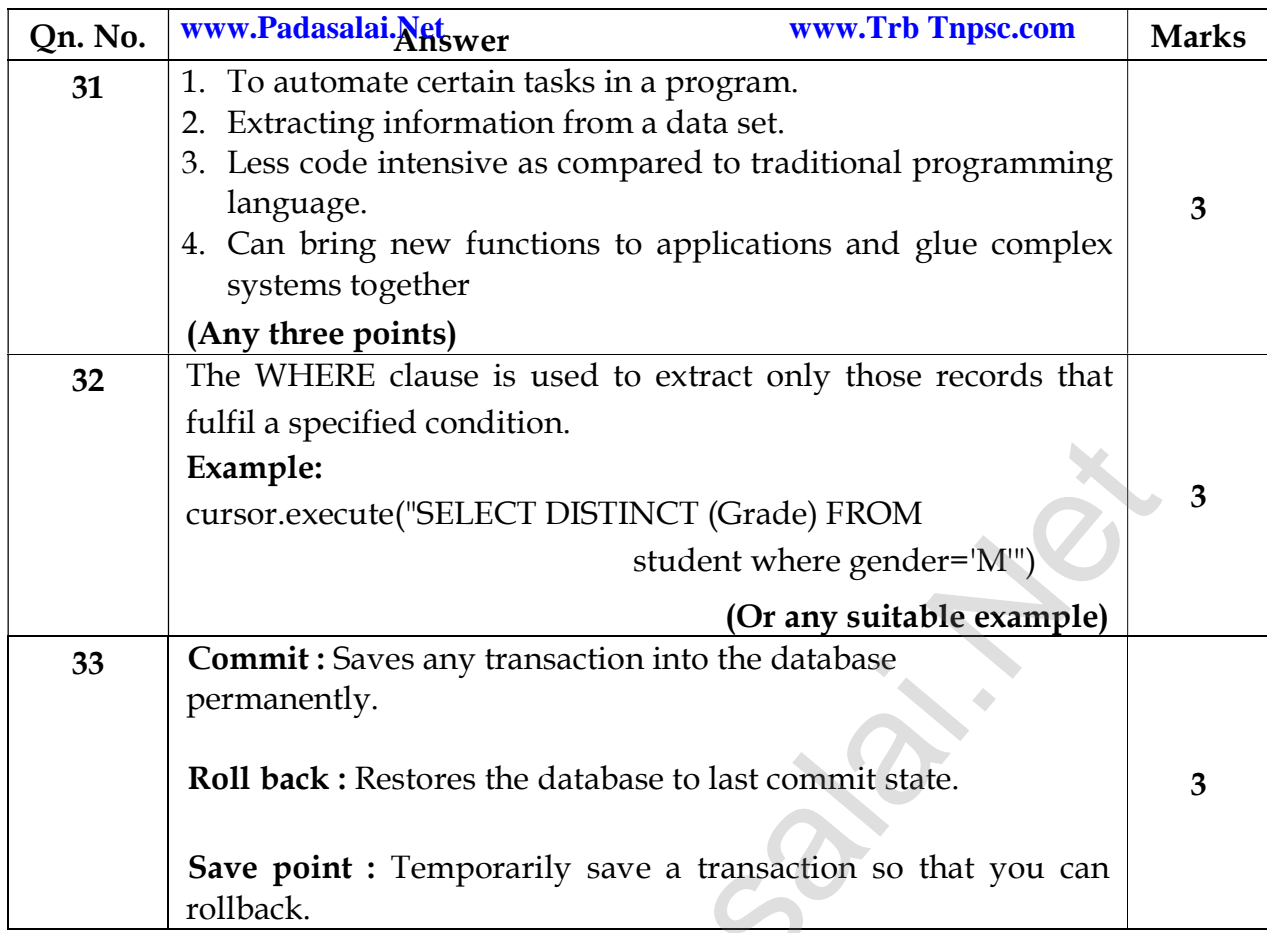

# PART - IV

# Answer all questions  $5 \times 5 = 25$

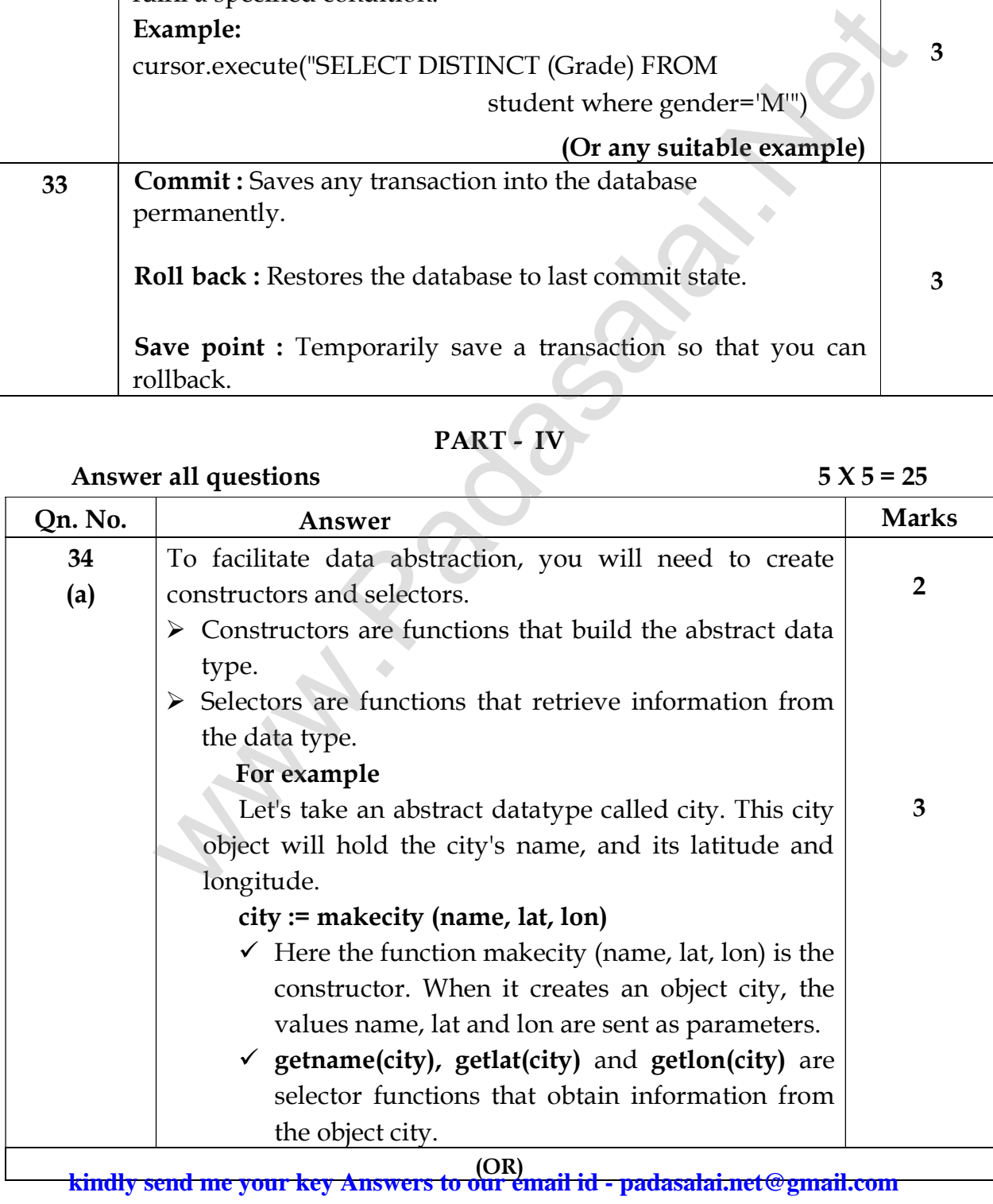

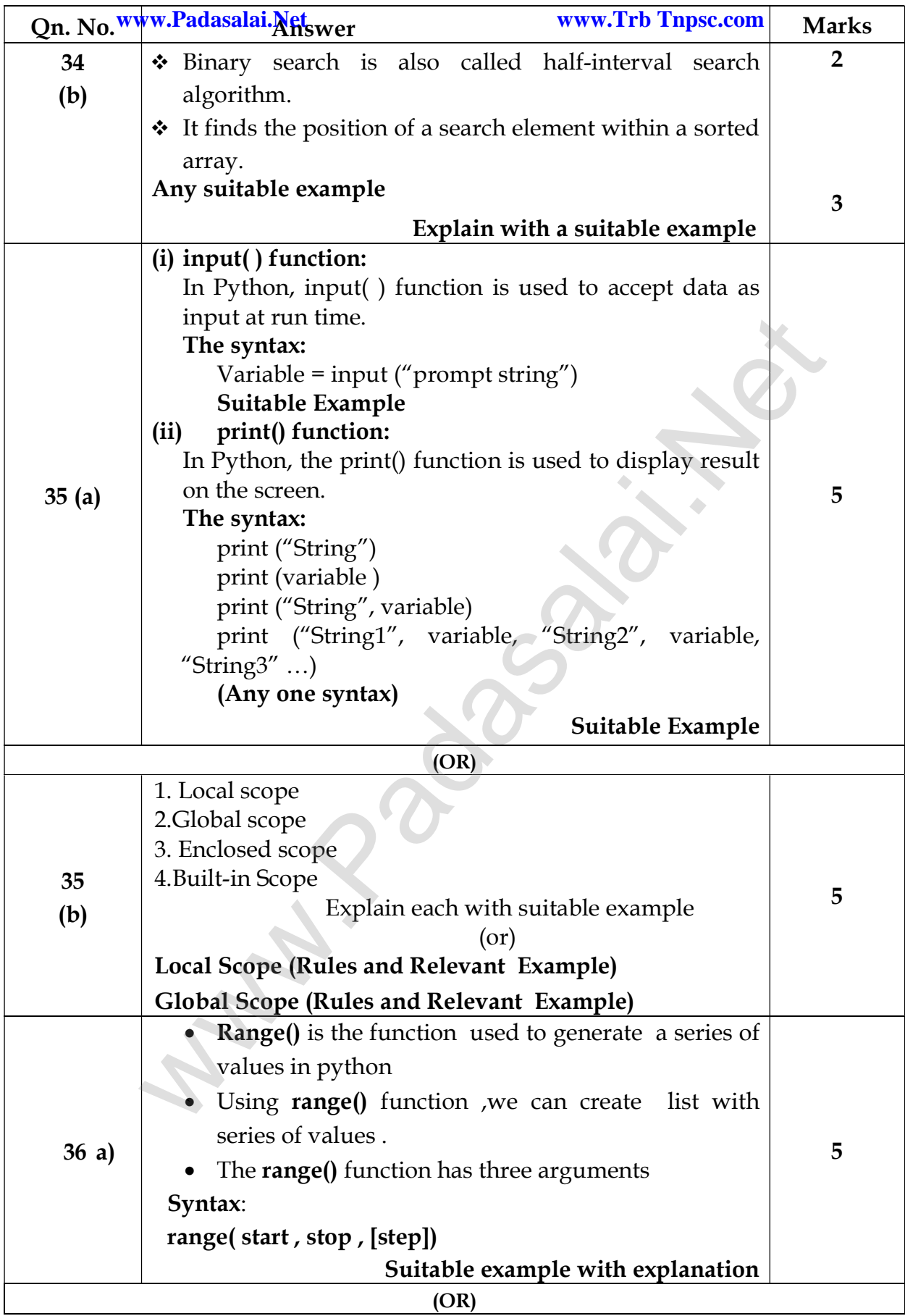

# **kindly send me your key Answers to our email id - padasalai.net@gmail.com**

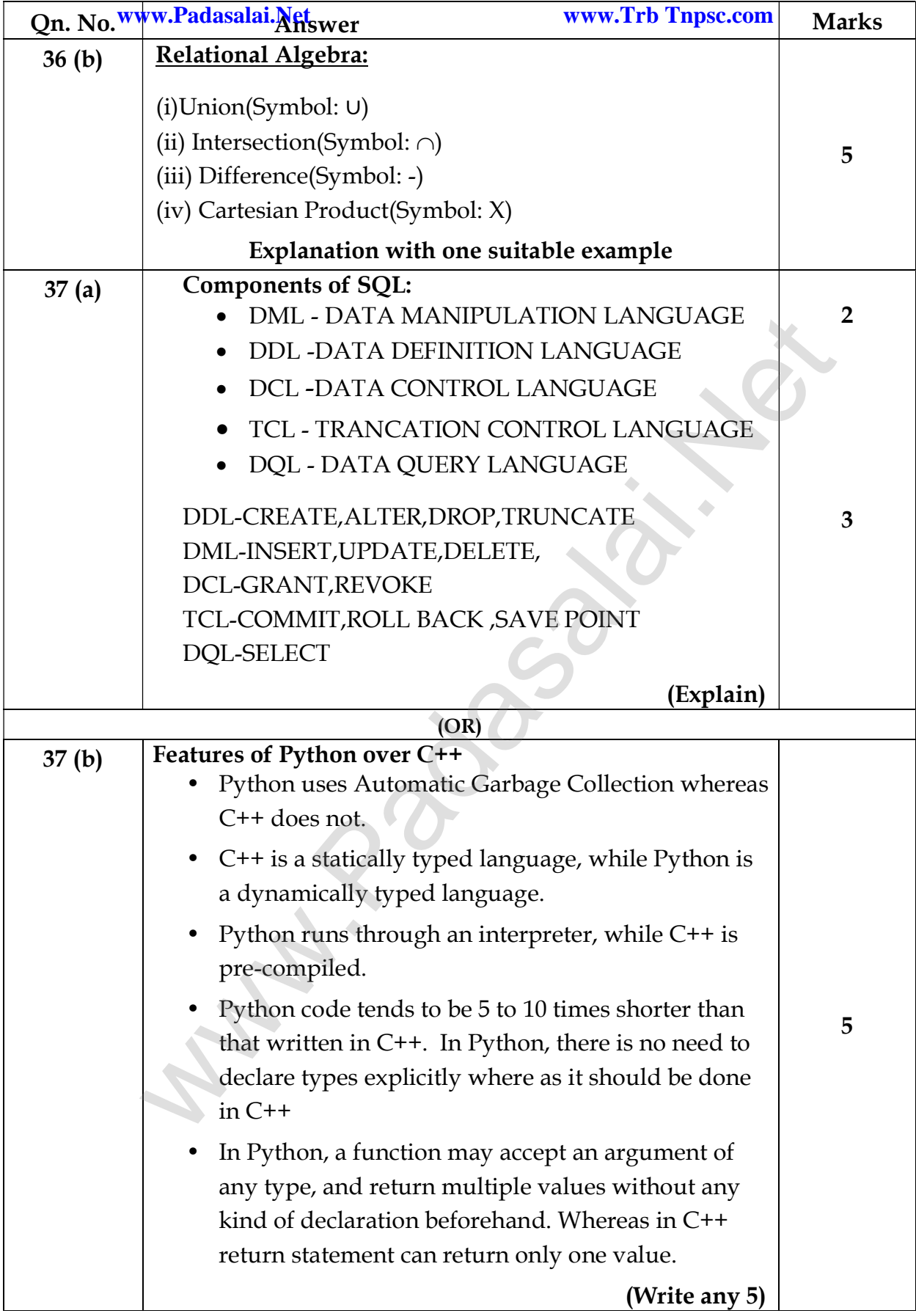

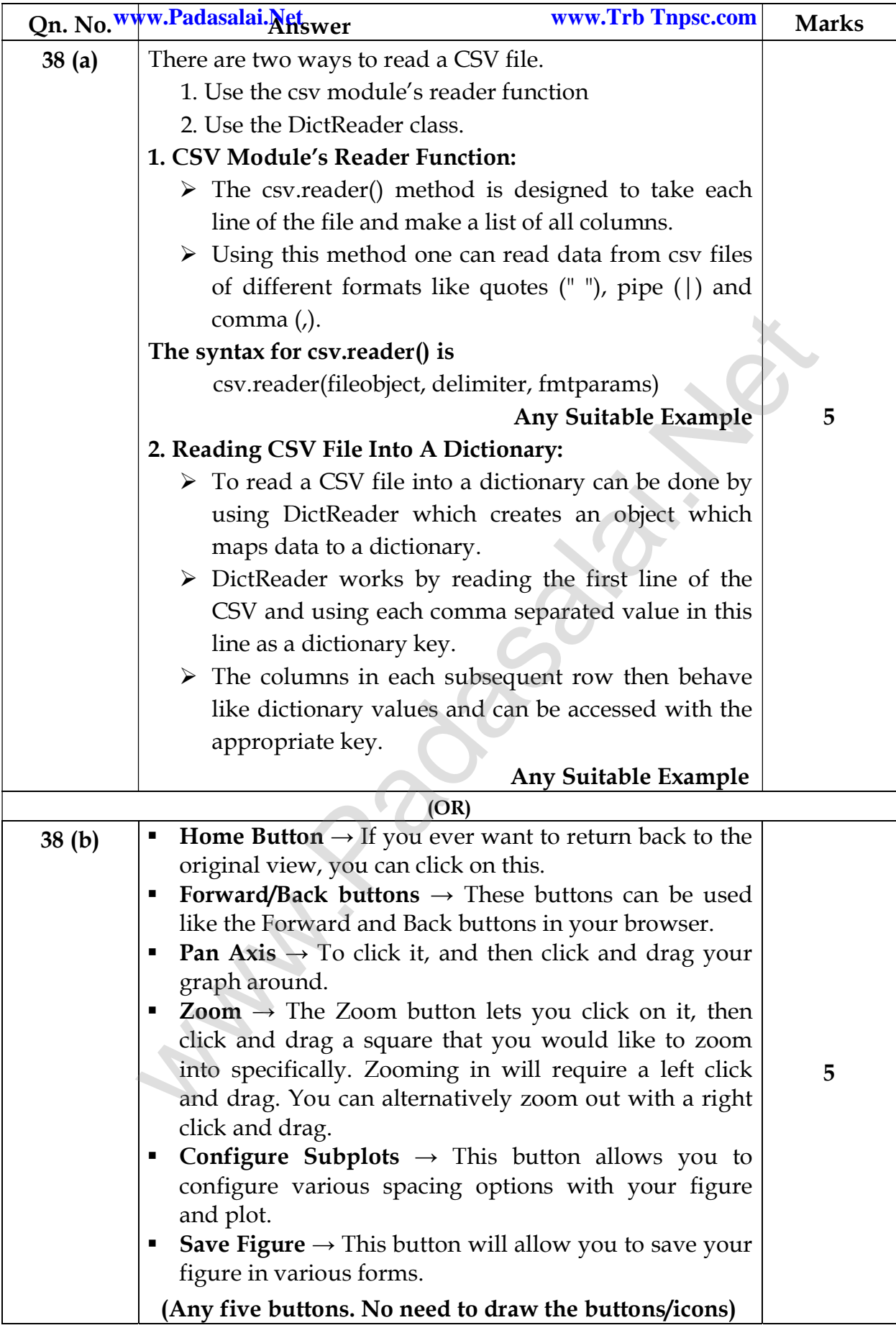